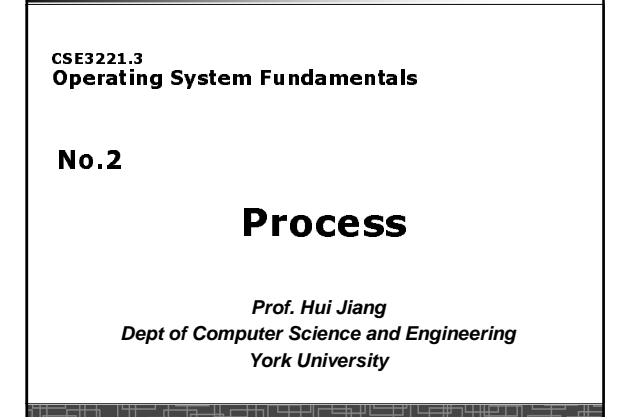

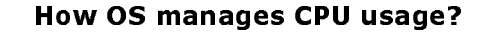

• **How CPU is used?**

- **Users run programs in CPU**
- **In a multiprogramming system, a CPU always has several jobs running together.**
- **How to define a CPU job?** – **The important concept:**

**PROCESS**

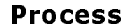

- **Process is a running program, a program in execution.**
- **Process is a basic unit of CPU activities, a process is a unit of work in a multiprogramming system.**
- **Many different processes in a multiprogramming system:** – **User processes executing user code**
	- **Word processor, Web browser, email editor, etc.**
	- **System processes executing operating system codes**
	- **CPU scheduling**
		- **Memory-management**
		- **I/O operation**
- **Multiple processes concurrently run in a CPU.**

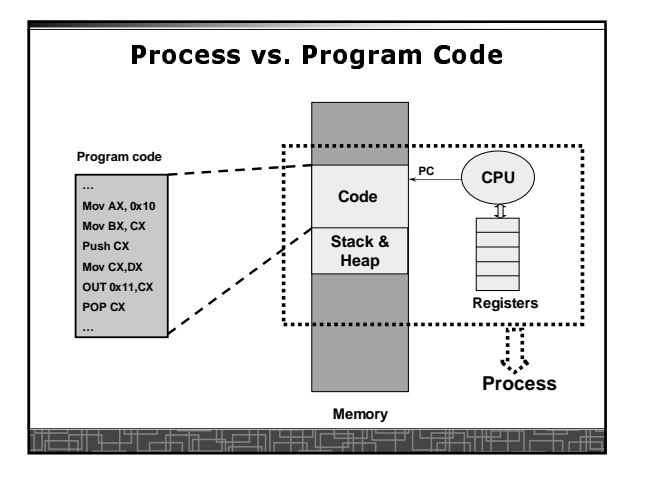

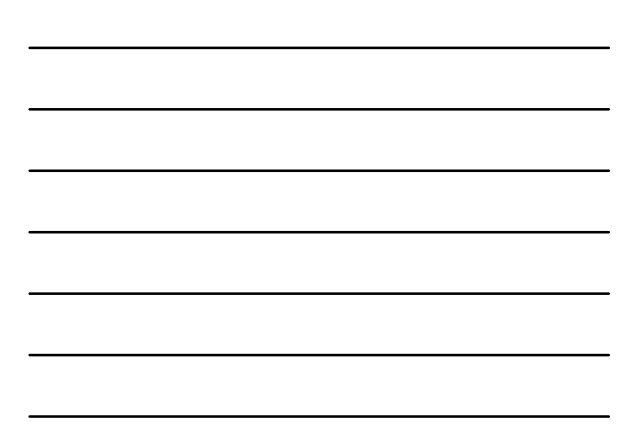

#### the contract of the contract of the contract of the contract of the contract of the contract of the contract of

- **A Process includes:**
	- **Text Section:** memory segment including program codes.
	- **Data Section:** memory segment containing global and static variables.
	- **Stack and Heap:** memory segment to save temporary data, such as local variable, function parameters, return address, ...
	- **Program Counter (PC):** the address of the instruction to be executed next.
	- **All CPU's Registers**

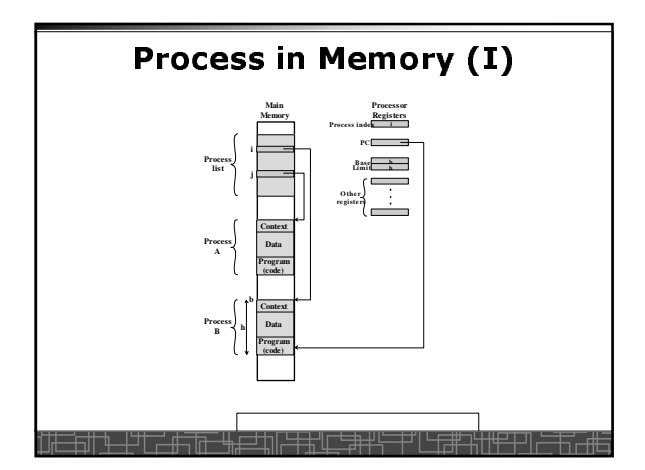

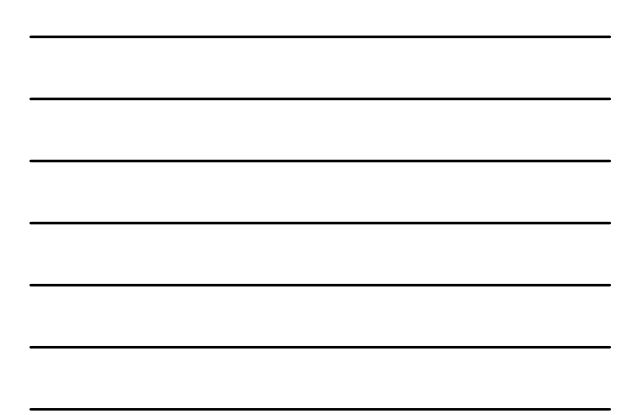

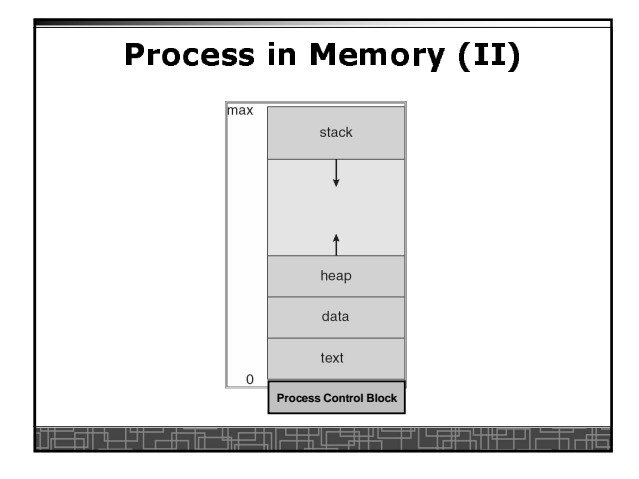

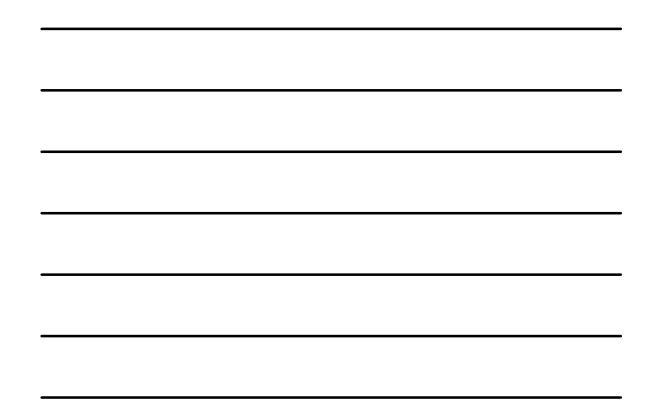

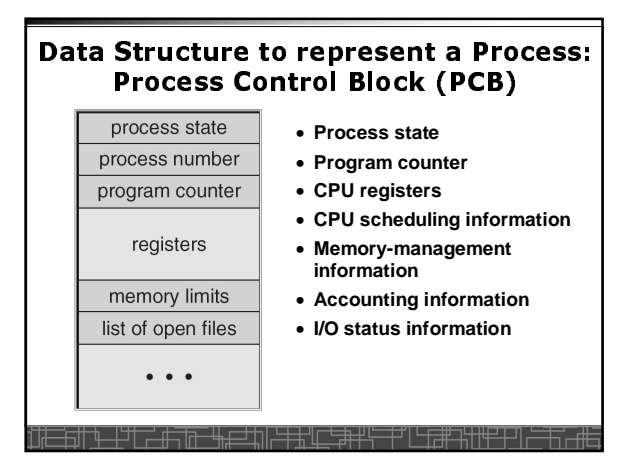

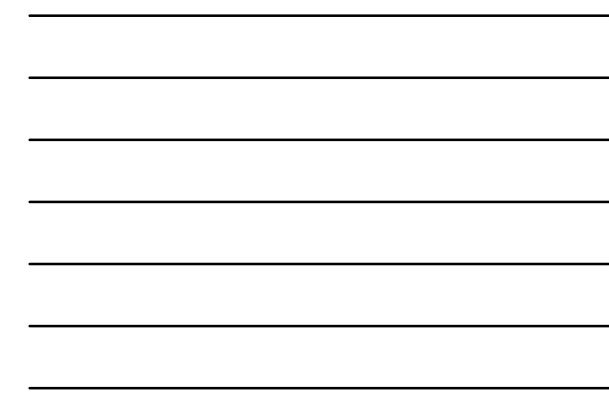

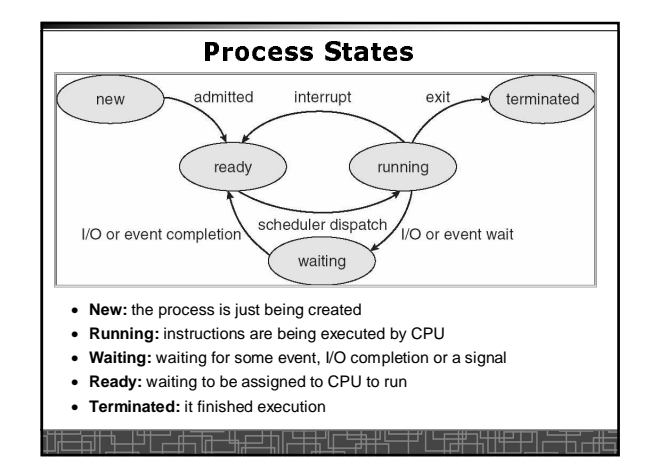

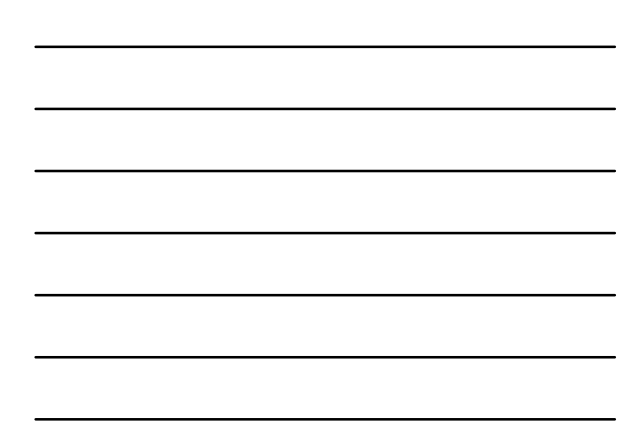

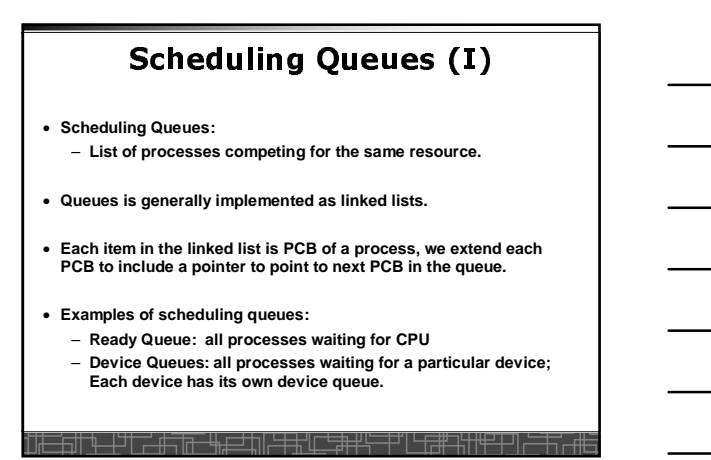

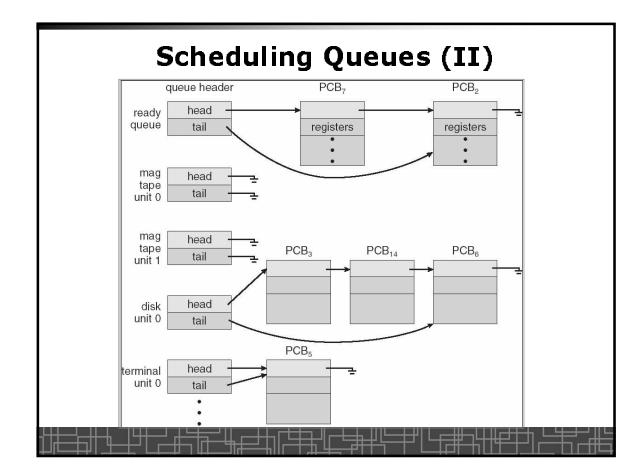

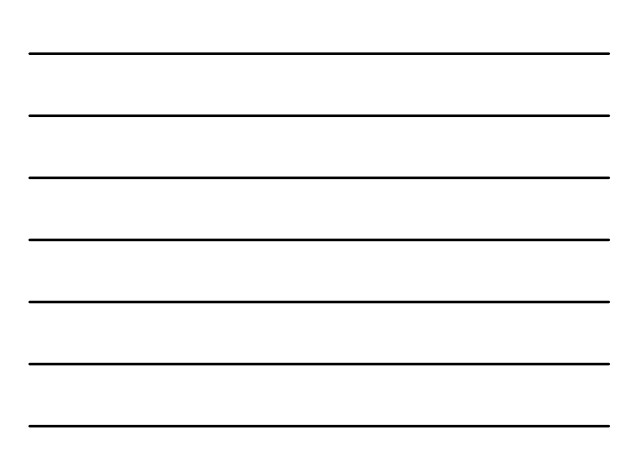

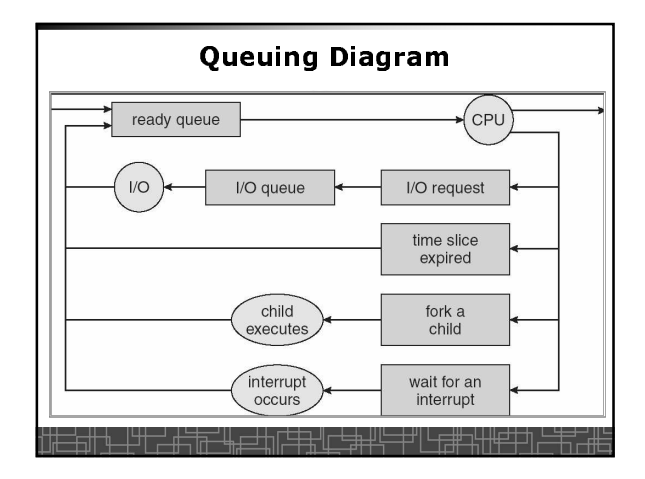

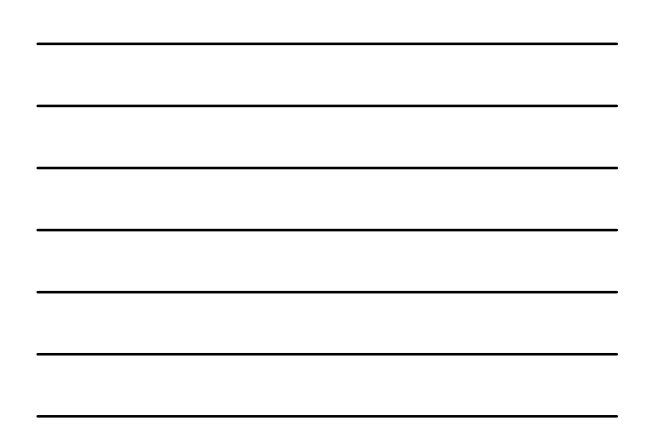

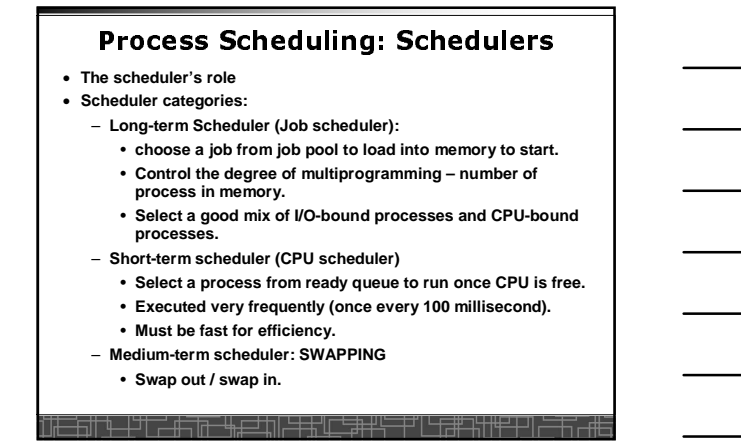

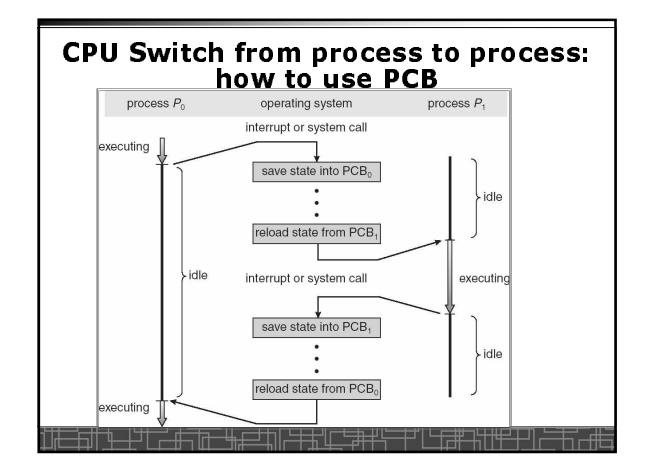

#### - - • **Context Switch: switching the CPU from one process to another.** – **Saving the state of old process to its PCB.** – **CPU scheduling: select a new process.** – **Loading the saved state in its PCB for the new process.** • **The context of a process is represented by its PCB.** • **Context-switch time is pure overhead of the system, typically from 1–1000 microseconds, mainly depending on:** – **Memory speed.** – **Number of registers.** – **Existence of special instruction.** – **The more complex OS, the more to save.** • **Context switch has become such a performance bottleneck in a**

- **large multi-programming system:**
- **New structure to reduce the overhead: THREAD.**

╶╄┵┞<del>╶╝╒╝╒┡╒═┷╝╒╘╧┪</del>┥

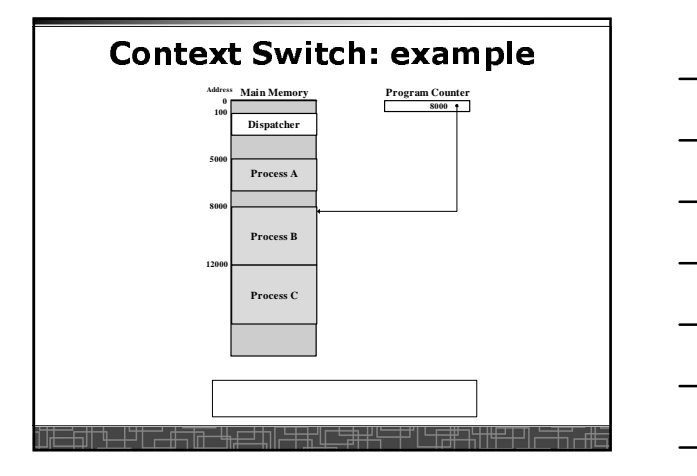

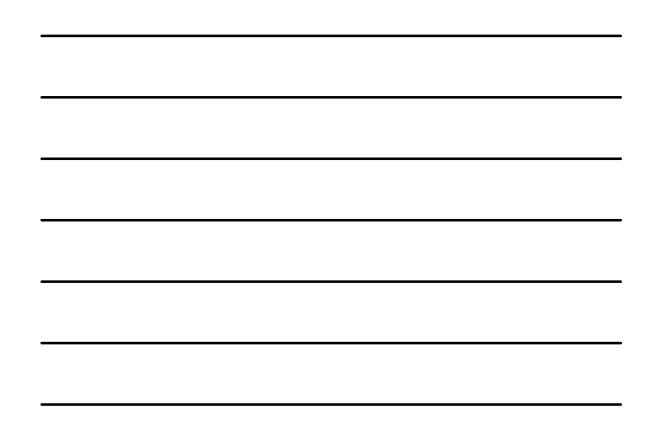

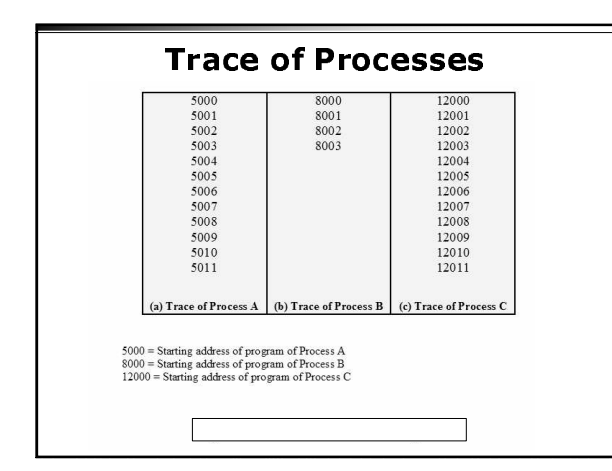

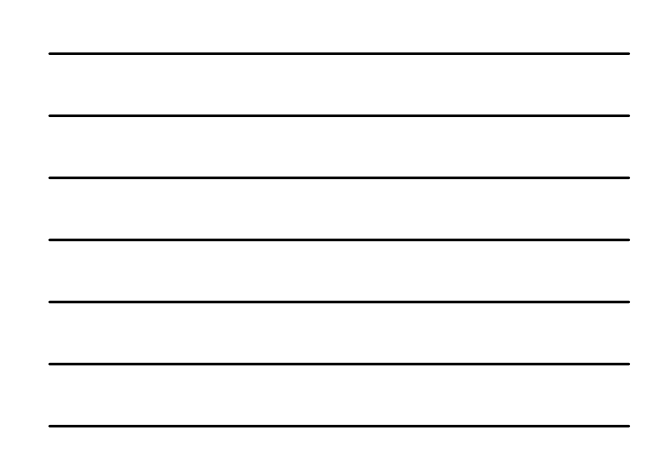

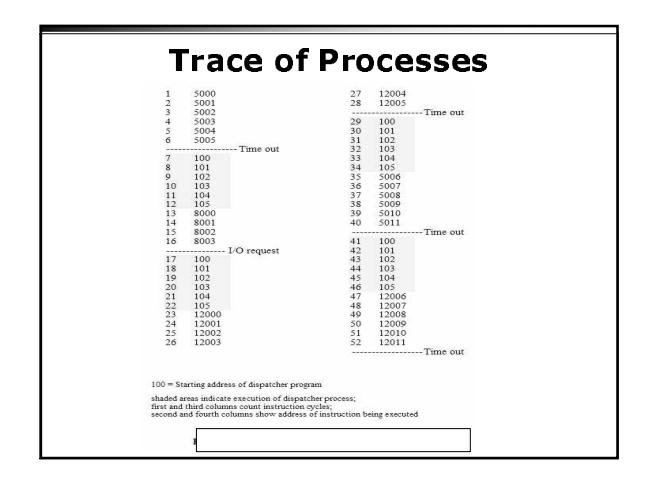

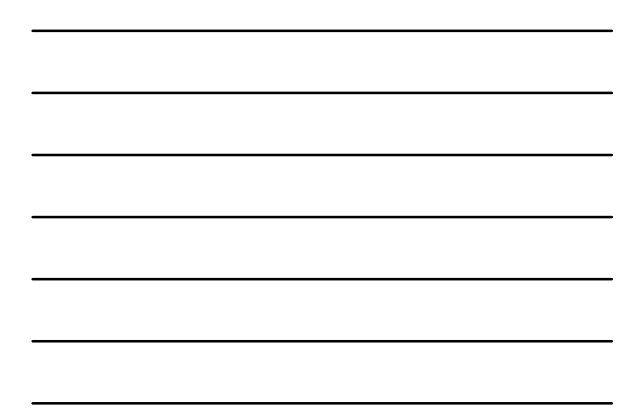

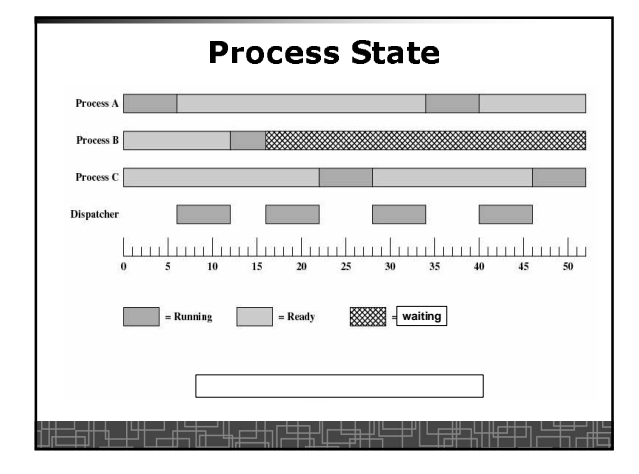

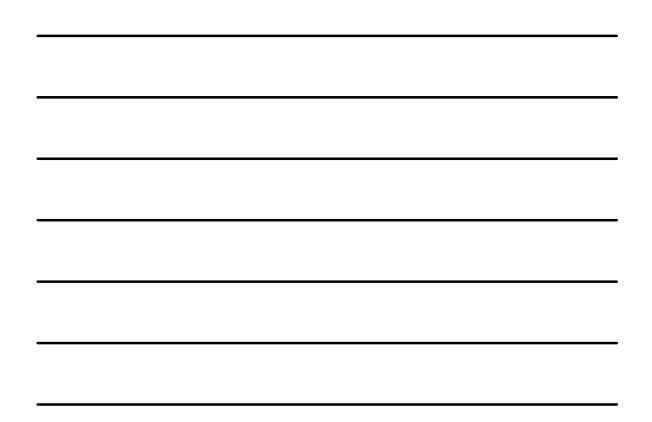

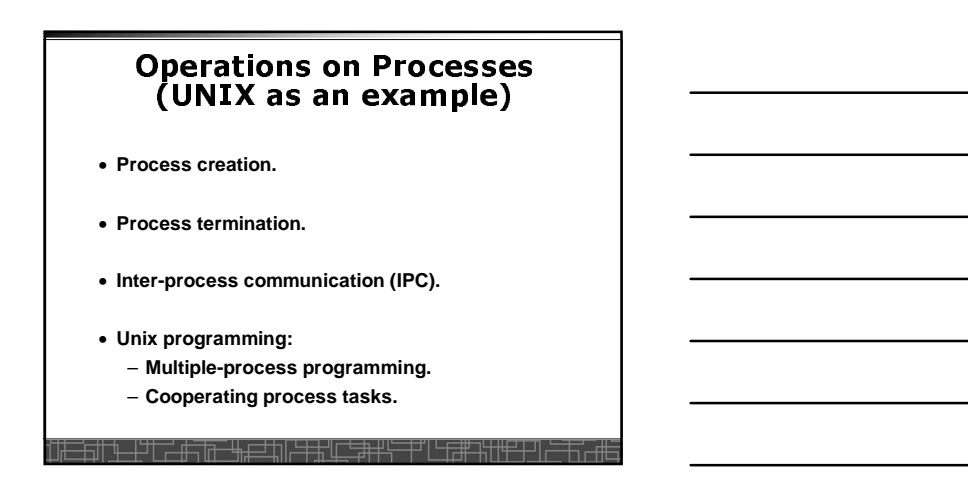

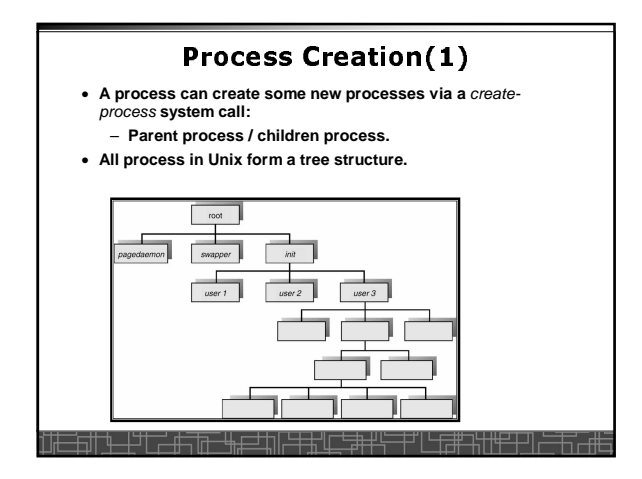

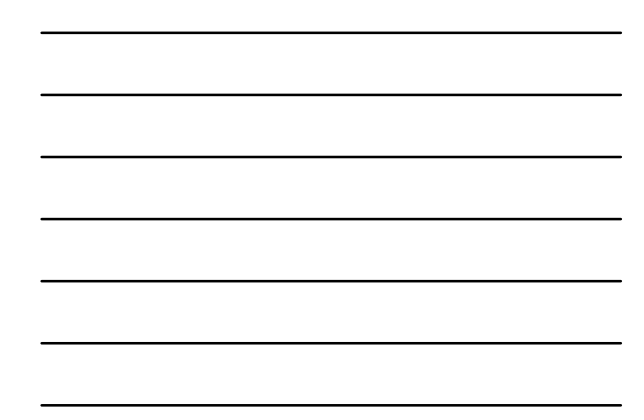

#### nsti i menjadi sebagai kecamatan di sebagai kecamatan di sebagai kecamatan di sebagai kecamatan di sebagai kec

- **Resource Allocation of child process**
	- **The child process get its resource from OS directly.** – **Constrain to its parent's resources.**
- **Parent status**
	- **The parent continues to execute concurrently with its children.** – **The parent waits until its children terminate.**
- **Initialization of child process address space** – **Child process is a duplicate of its parent process.**
	- **Child process has a program loaded into it.**
- **How to pass parameters (initialization data) from parent to child?**

<u>┞╶┟╝┖╴╄╩┎┲╜┞╪╃╓╾╪╂╬╌┶┑┌╙┶╅┵┦╟┟╁┧</u>

#### <sup>O</sup> <sup>+</sup> -GE D
J

- **In UNIX, each process is identified by its process number (pid).**
- **In UNIX,** fork() **is used to create a new process.**
- **Creating a new process with** fork():
	- **New child process is created by** fork().
	- **Parent process' address space is copied to new process' space (initially identical address space).**
	- **Both child and parent processes continue execution from the instruction after** fork().
	- Return code of *fork()* is different: in child process, return code<br>is zero, in parent process, return code is nonzero (it is the **process number of the new child process)**
	- **If desirable, another system call** execlp() **can be used by one of these two processes to load a new program to replace its original memory space.**

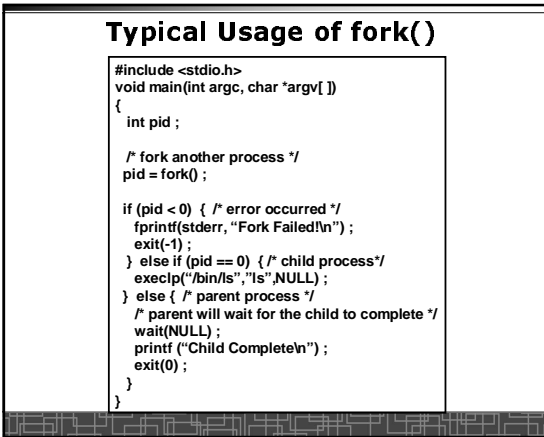

**Dept. of CS, York Univ. 8**

#### '! '-" !

- **Normal termination:**
- **Finishes executing its final instruction or call** exit() **system call.** • **Abnormal termination: make system call** abort().
	- **The parent process can cause one of its child processes to terminate.**
		-
		- **The child uses too much resources.**
		- **The task assigned to the child is no longer needed.** • **If the parent exits, all its children must be terminated in some**
		- **systems.**

#### • **Process termination:**

- **The process returns data (output) to its parent process.** • **In UNIX, the terminated child process number is return by** wait() **in parent process.**
- **All its resources are de-allocated by OS** <u>Foli a let can fit sheetni eta loega ke</u>

#### '! '!'

- **Unix system calls for process control:**
	- getid**(): get process ID (pid) of calling process.**
	- fork**(): create a new process.**
	- exec()**: load a new program to run.**
		- **execl(char \*pathname, char \*arg0, …);**
		- **execv(char \*pathname, char\* argv[ ]) ;**
		- **execle(), execve(), execlp(), execvp()**
	- wait(), waitid**(): wait child process to terminate.**
	- exit(), abort()**: a process terminates.**

#### **Cooperating Processes** • **Concurrent processes executing in the operating system** – **Independent: runs alone** – **Cooperating: it can affect or be affected by other processes** • **Why cooperating processes?**

- **Information sharing**
- **Computation speedup**
- **Modularity**
- 
- **Convenience**
- **Need inter-process communication (IPC) mechanism for cooperating processes:**
	- **Shared-memory**
	- **Message-passing**

▅╫╶┡┈┼╧┹<del>╫╶╚╚╶┢┆╶</del>┆┢╌╤╤┆

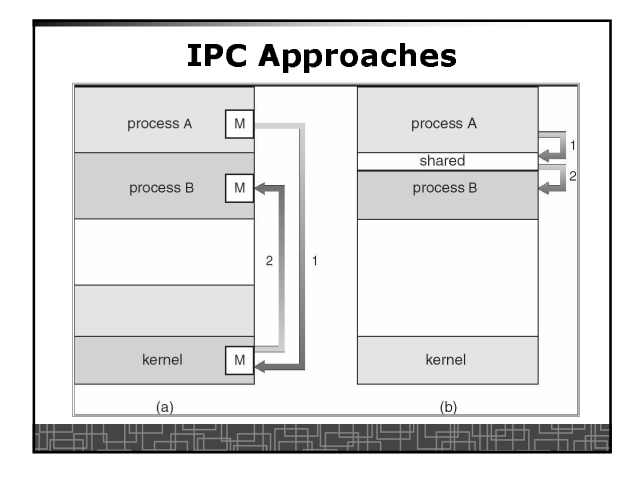

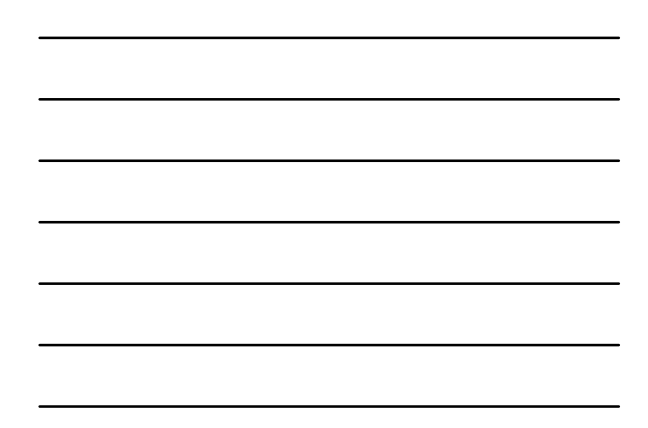

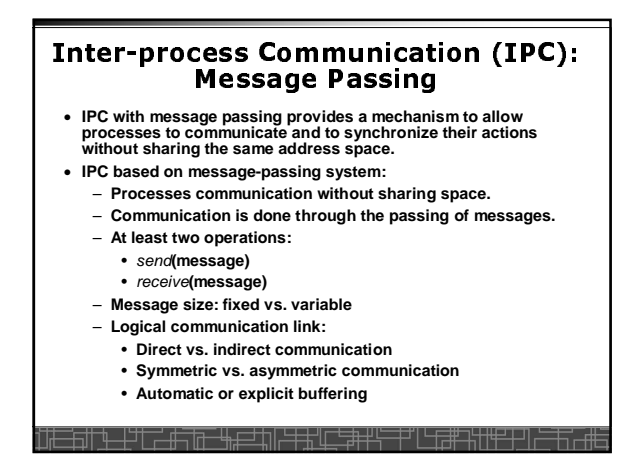

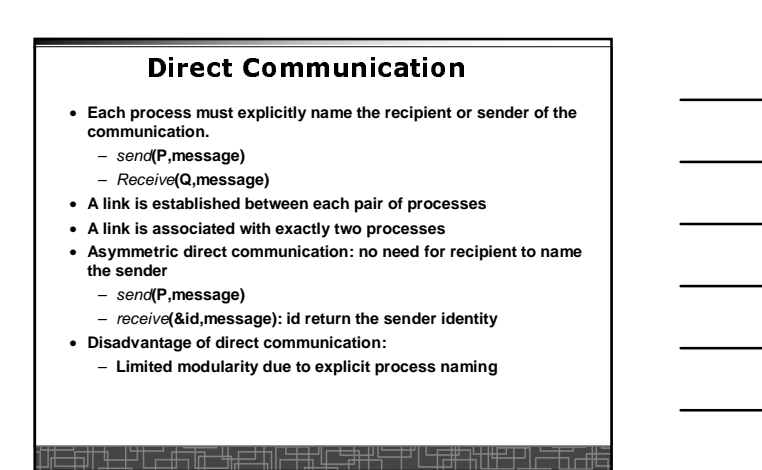

#### **Dept. of CS, York Univ. 10**

#### **Indirect Communication**

- **The messages are sent to and received from** mailbox.
- Mailbox is a logical unit where message can be placed or removed by<br>processes. (each mailbox has a unique id)
	- send**(A,message): A is mailbox ID**
	- receive**(A,message)**
- **A link is established in two processes which share mailbox.**
- **A link may be associated with more than two processes.**
- **A number of different link may exist between each pair of processes.**
- **OS provides some operations on mailbox**
	- **Create a new mailbox**
	- **Send and receive message through the mailbox**

₩₽₩₽₩₩

– **Delete a mailbox**

#### Svnchronization in message-passing |

- **Message passing may be either blocking or non-blocking.**
- **Blocking is considered synchronous**
- **Non-blocking is considered asynchronous**
- send**() and** receive**() primitives may be either blocking or nonblocking.**
	- **Blocking send**
	- **Non-blocking send**
	- **Blocking receive**
	- **Non-blocking receive**
- **When both the** send **and** receive **are blocking, we have a** rendezvous **between the sender and the receiver.**

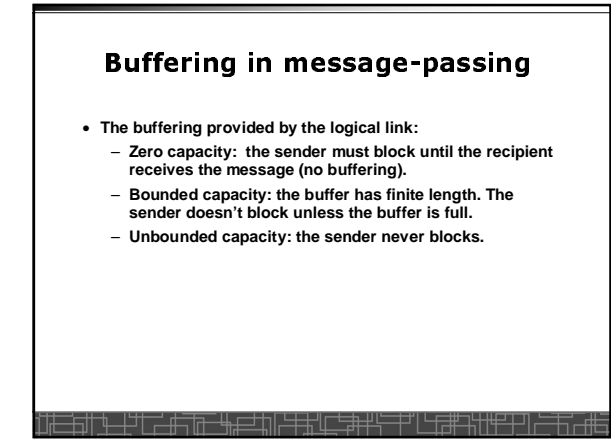

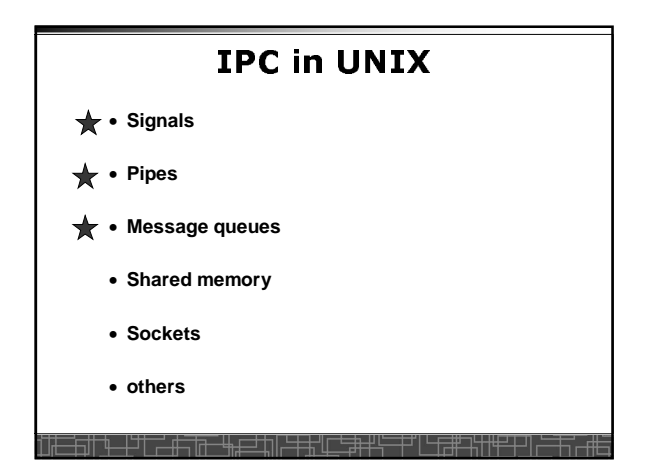

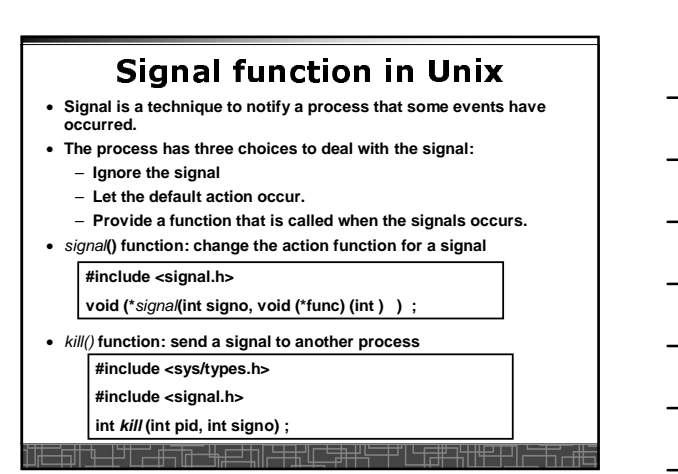

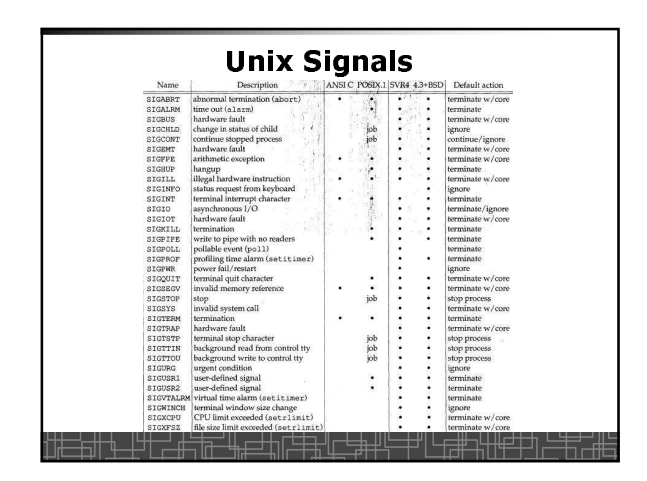

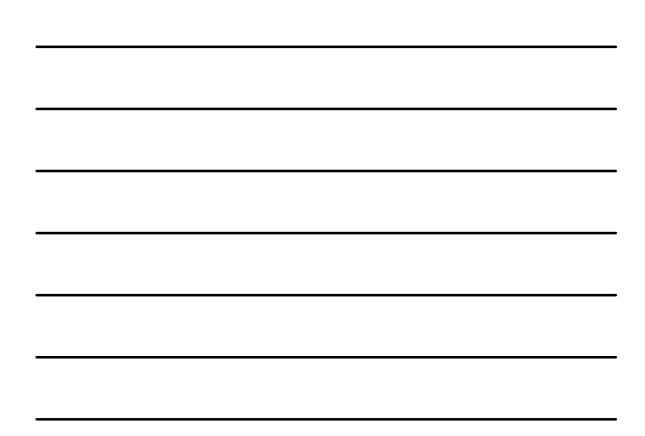

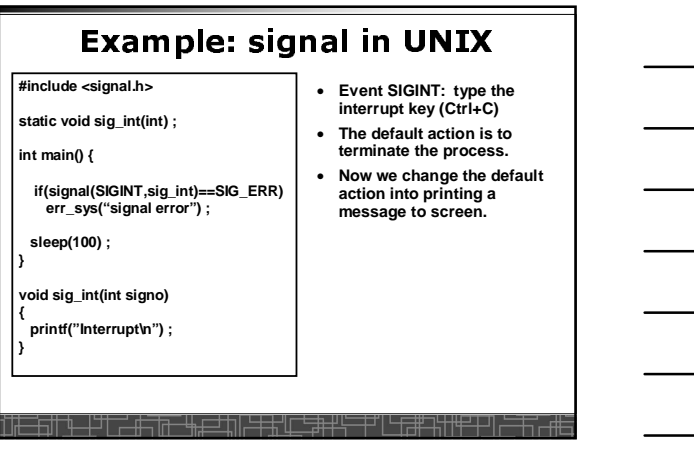

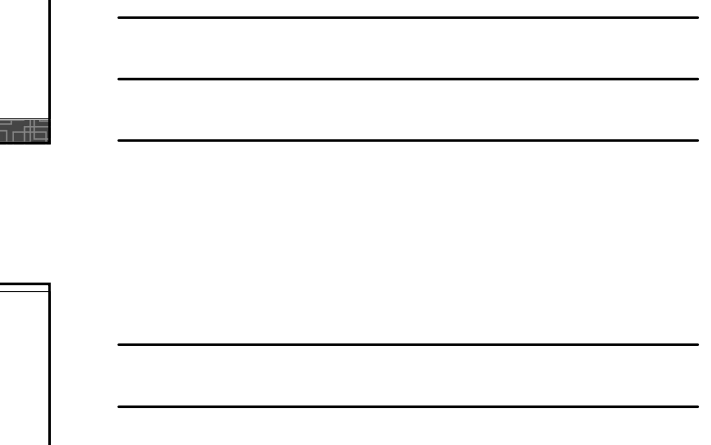

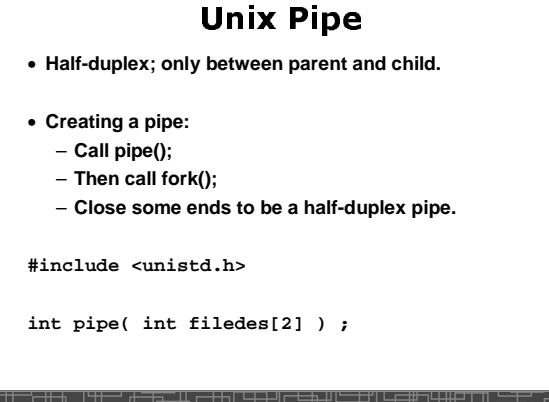

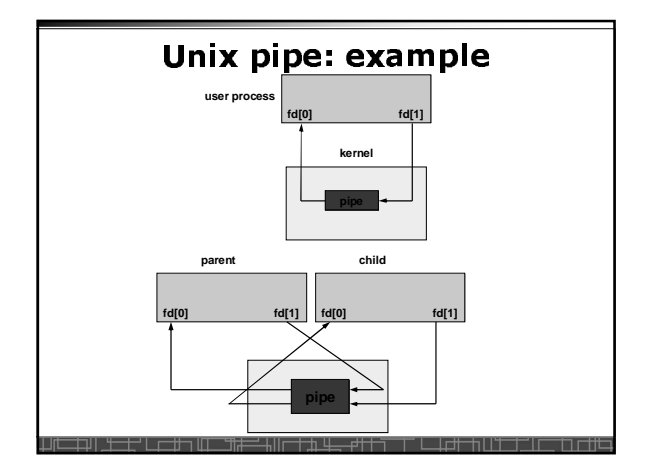

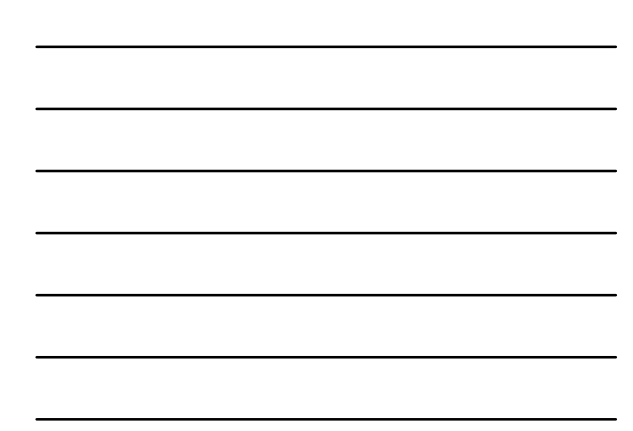

## !#" "
 **int main() { int n, fd[2] ; int pid ; char line[200] ; if( pipe(fd) < 0 ) err\_sys("pipe error") ; if ( (pid = fork()) < 0 ) err\_sys("fork error") ; else if ( pid > 0 ) { close(fd[0]) ; write(fd[1], "hello word\n", 12) ; } else { close(fd[1]) ; n = read(fd[0], line, 200) ; write(STDOUT\_FILENO, line, n) ; } exit(0) ; }**

#### **Message Queues in Unix**

**#include <sys/types.h>**

**#include <sys/ipc.h> #include <sys/msg.h>**

**int msgget(key\_t key, int flag) ;**

**int msgsnd(int msqid, const void \*ptr, size\_t nbytes, int flag) ;**

**int msgrcv(int msqid, void \*ptr, size\_t nbytes, int flag) ;**

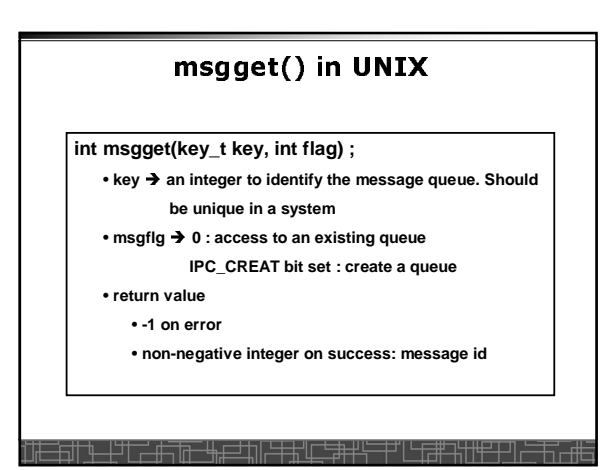

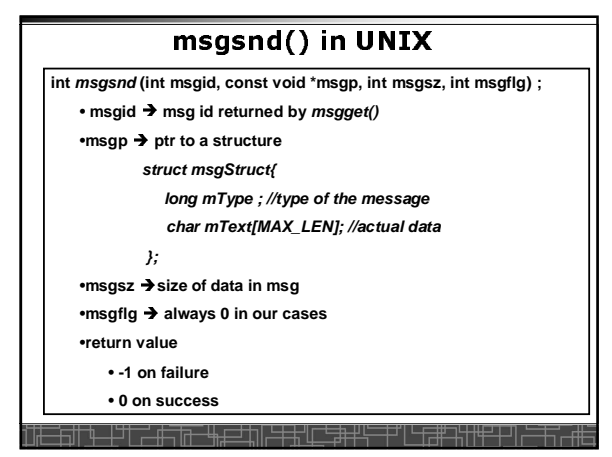

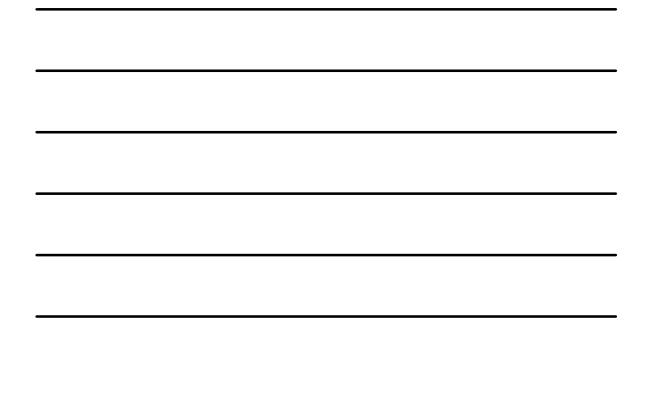

### $\mathsf{msarcv}()$  in  $\mathsf{UNIX}$  is a set of  $\mathsf{INIX}$

**int msgrcv(int msgid, const void \*mshp, int msgsz, long msgtype, int msgflg) ;** • **msgid msg id returned by msgget()** •**msgp ptr to a msg structure (same as above)** •**msgsz size of buffer in msg** •**msgflg always 0 in our cases** •**msgtype 0: get first message in the queue >0 : get first message of type msgtype <0 : beyond our consideration** •**return value**

• **-1 on failure**

• **No. of bytes in the message on success** <del>▘ヸゔヿヿ゠゚ヸゖヹヷヿヿ゠゙ヸヸゟ゚ヿヷヷヺヸゟ゚゠</del>゠

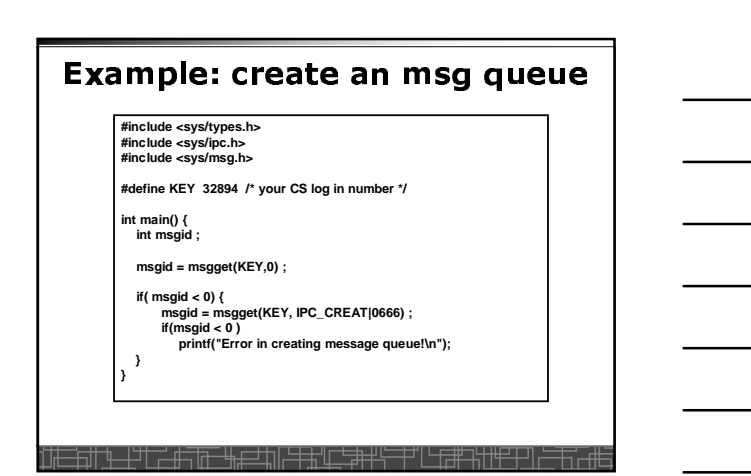

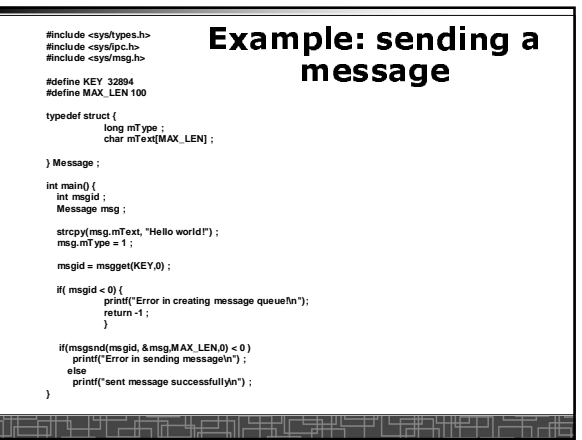

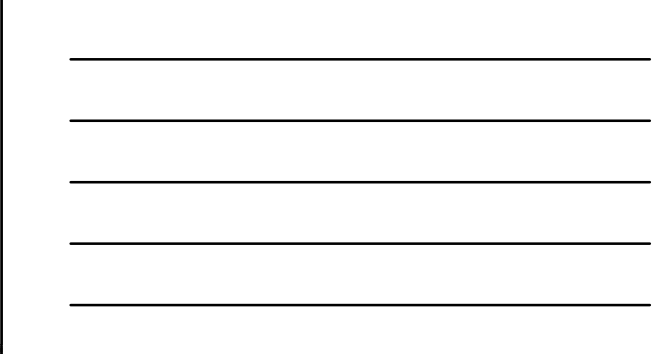

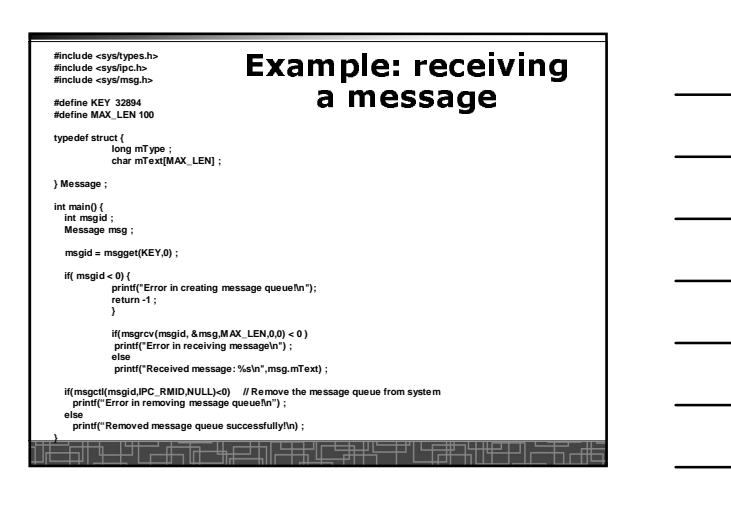

# - !#" **#include <sys/shm.h> int shmget(key\_t key, size\_t size, int shmflg); void \*shmat(int shmid, const void \*shmaddr, int shmflg); int shmdt(const void \*shmaddr); int shmctl(int shmid, int cmd, struct shmid\_ds \*buf);**

<del>゙</del>┷╗┼┽╌┽┥┷┷<del>╗┪┪╫┖╧┙</del>┙╢╌╌┵╇╜┷╌┥┥┥┷╝┽┪┙┥┷╝┪┪╧┪

#### -0(2 <sup>2</sup> + /% /2 <sup>+</sup> 4

- **Tables are constructed for each entity the operating system manages.**
	- **Process table: PCBs and process images.**

<del>┪╶┞╜╏╴╃╤╠╓╘┇╢┝┋╅</del>╙╧<del>╈</del>╃╬

- **Memory table: Allocation of main memory to processes; Protection attributes for access to shared memory regions.**
- **File table: all opened files; location on hardware; Current Status.**
- **I/O table: all I/O devices being used; status of I/O operations.**

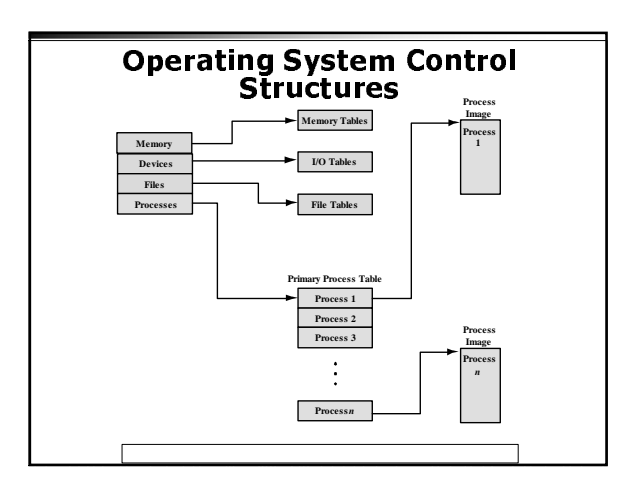

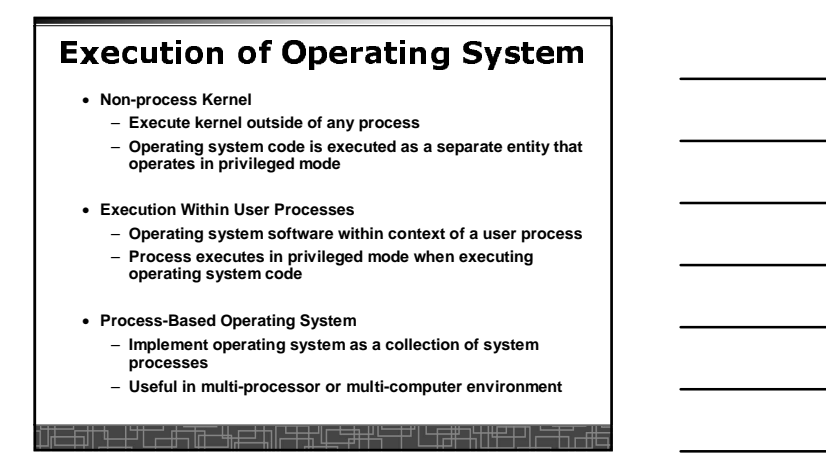

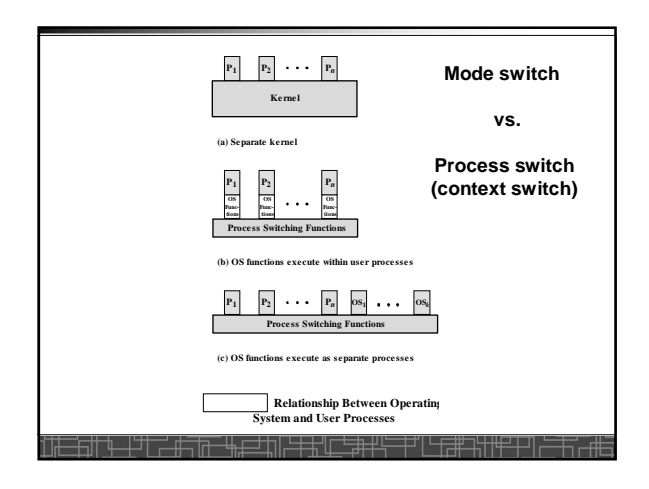

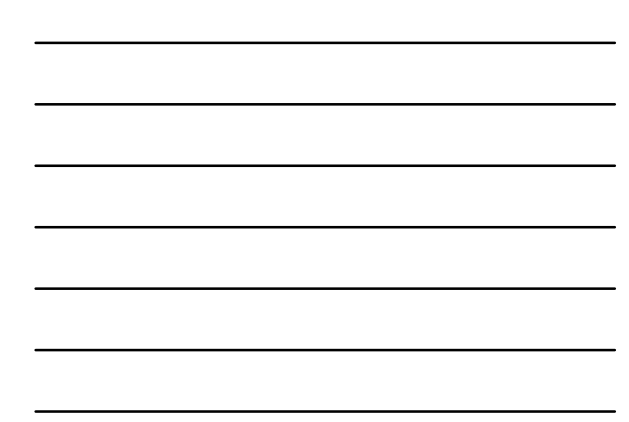